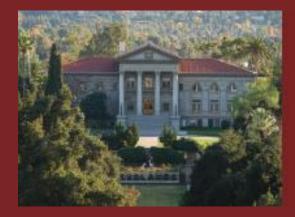

UNIVERSITY OF REDLANDS

SCHOOL OF BUSINESS

## Student Planning Self-Registration Information

### Step 1: Log into MyRedlands.edu

Click on "Self-Service"

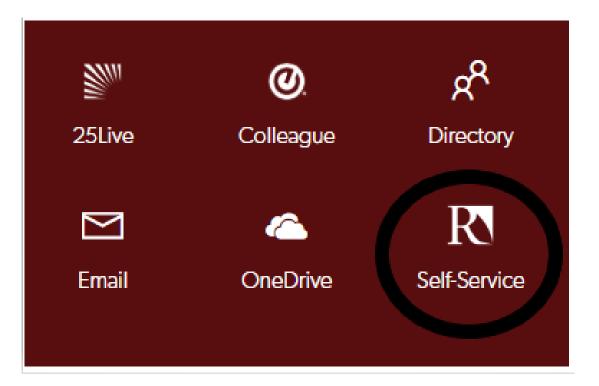

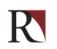

### **Step 2: Log into Student Planning**

#### Click on "Student Planning"

#### Hello, Welcome to Colleague Self-Service!

Choose a category to get started. Self-Service is the unified portal for Student Planning, Financial Aid Information, and Student Account Information.

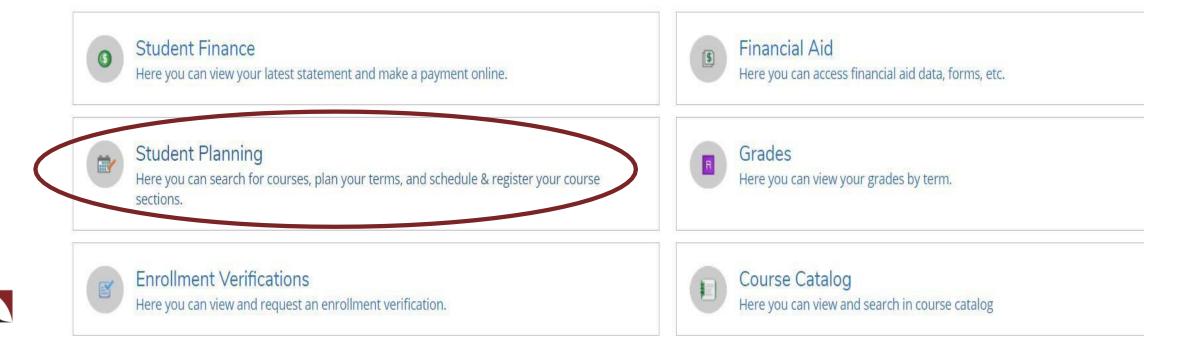

### Step 3: Click on "Plan your Degree & Register for Classes"

| Academics • Student Planning • Planning Overview                                                                                                |                           |                                                                                                    |
|----------------------------------------------------------------------------------------------------|---------------------------|----------------------------------------------------------------------------------------------------|
| Steps to Getting Started<br>There are many options to help you plan your courses and earn your degree. Here are 2                               | steps to get you started: | Search for courses Q                                                                                                    |
| 1       View Your Progress         Start by going to My Progress to see your academic progress in your defor courses.         Go to My Progress | egree and search          | lan your Degree & Register for Classes<br>ext, take a look at your plan to see what you've accomplished and register your<br>emaining classes toward your degree.<br>o to Plan & Schedule |
| Programs                                                                                                    | Cumulative GPA            | Progress                                                                                                    |
| MS Organizational Leadership                                                                                                    | (3.000 required)          |                                                                                                    |

#### **Step 4: Search for course**

- Through search bar (no spaces)
- Through Course Catalog

| Academics Student Planning Plan & Schedule |              |   |
|--------------------------------------------|--------------|---|
| Plan your Degree and Schedule your courses | mgmt633IR503 | Q |
| Schedule Timeline Advising                 |              |   |

### **Step 5: View the available sections of the course**

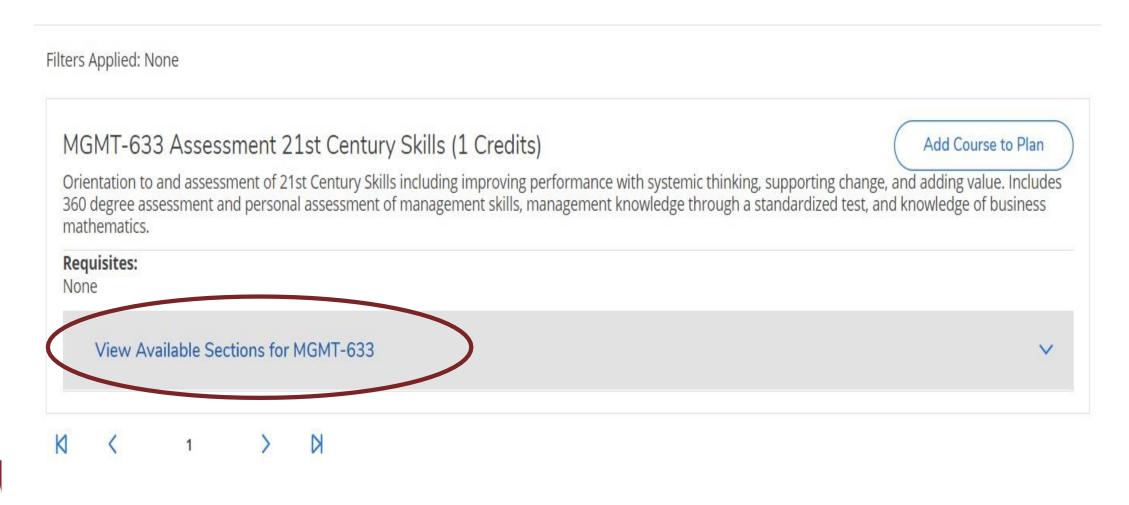

#### **Step 6: Add course section to schedule**

| entation to and asse<br>degree assessment<br>thematics. | ssment of 21st Century Skills including i<br>and personal assessment of managem | mproving performance with systemic thinking, s<br>ent skills, management knowledge through a sta | supporting change, and adding value. Include<br>andardized test, and knowledge of business |
|---------------------------------------------------------|---------------------------------------------------------------------------------|--------------------------------------------------------------------------------------------------|--------------------------------------------------------------------------------------------|
| <b>quisites:</b><br>ne                                  |                                                                                 |                                                                                                  |                                                                                            |
| View Available S                                        | ections for MGMT-633                                                            |                                                                                                  | · · · · · · · · · · · · · · · · · · ·                                                      |
| Business Spring                                         | 2019                                                                            |                                                                                                  |                                                                                            |
| _                                                       | Century Skills IR503                                                            |                                                                                                  | Add Section to Schedule                                                                    |
| _                                                       |                                                                                 | Locations                                                                                        | Add Section to Schedule Instructors                                                        |
| Assessment 21st                                         | <u>Century Skills IR503</u>                                                     | Locations<br>Redlands, Hentschke Hall 102 TEC<br>Lecture                                         |                                                                                            |

#### **Step 7: Confirm course selection**

| Section Details                         | S                                                                                                    |
|-----------------------------------------|----------------------------------------------------------------------------------------------------|
| MGMT-633-IR503 A<br>Business Spring 201 | ssessment 21st Century Skills                                                                                                    |
| Instructors<br>Meeting<br>Information   | Dinmore, I (Ian_Dinmore@redlands.edu, 909-798-5423)<br>Sa 10:00 AM 5:00 PM<br>1/12/2019 - 1/12/2019<br>Redlands, Hentschke Hall 102 TEC (Lecture)<br>Sa 10:00 AM 5:00 PM<br>2/23/2019 - 2/23/2019<br>Redlands, Hentschke Hall 102 TEC (Lecture)                                               |
| Dates                                   | 1/7/2019 - 4/28/2019                                                                                                    |
| Seats Available                         | 30 of 30 Total                                                                                                    |
| Credits                                 | 1                                                                                                    |
| Grading                                 | Graded                                                                                                    |
| Requisites                              | None                                                                                                    |
| Course                                  | Orientation to and assessment of 21st Century Skills including                                                                                                    |
| Description                             | improving performance with systemic thinking, supporting<br>change, and adding value. Includes 360 degree assessment and<br>personal assessment of management skills, management<br>knowledge through a standardized test, and knowledge of<br>business mathematics.<br>Bookstore Information |
| DOOKS                                   | BOOKSLOTE INTORMALION                                                                                                    |
| C                                       | Close Add Section                                                                                                    |

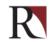

### **Step 8: Go back to plan**

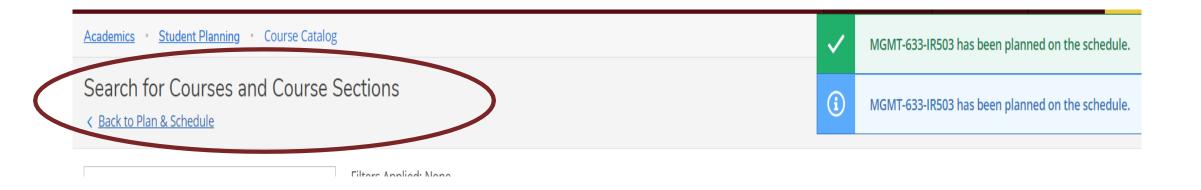

#### Note: Confirmation notifications will be visible in the upper left-hand corner

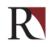

#### Step 9: Click "Register" or "Register Now"

| lan your Degree and Schedule your c                                                                                                    | ourses                     |     |     |       | Search for       | courses           |                        |        |
|----------------------------------------------------------------------------------------------------|----------------------------|-----|-----|-------|------------------|-------------------|------------------------|--------|
| Schedule Timeline Advising                                                                                                    |                            |     |     |       |                  |                   |                        |        |
| Image: Spring 2019                                                                                                    |                            |     |     |       | F                | egister Now       |                        |        |
| Filter Sections                                                                                                    | al 🛛 🔒 Print               |     |     | Plann | ed: 1 Credits En | rolled: 8 Credits | Waitlisted             | : 0 CI |
|                                                                                                    |                            |     |     |       |                  |                   |                        |        |
| MGMT-633-IR503: Assessment 21st Century Skills                                                                                                    | Sun                        | Mon | Tue | Wed   | Thu              | Fri               | Sa                     | t      |
|                                                                                                    |                            | Mon | Tue | Wed   | Thu              | Fri               | Sa                     | t      |
| MGMT-633-IR503: Assessment 21st Century Skills Planned                                                                                                    | Sun                        | Mon | Tue | Wed   | Thu              | Fri               | Sa<br><u>MGMT-633-</u> |        |
| MGMT-633-IR503: Assessment 21st Century Skills  Planned  Credits: 1 Credits Grading: Graded Instructor: Dinmore, I 1/7/2019 to 4/28/2019                                       | Sun<br>9am<br>10am<br>11am | Mon | Tue | Wed   | Thu              | Fri               | ×                      |        |
| MGMT-633-IR503: Assessment 21st Century Skills<br>✓ Planned<br>Credits: 1 Credits<br>Grading: Graded<br>Instructor: Dinmore, I<br>1/7/2019 to 4/28/2019<br>Seats Available: 30 | Sun<br>9am<br>10am         | Mon | Tue | Wed   | Thu              | Fri               | <u>MGMT-633-</u>       | MGM    |
| MGMT-633-IR503: Assessment 21st Century Skills  Planned  Credits: 1 Credits Grading: Graded Instructor: Dinmore, I 1/7/2019 to 4/28/2019                                       | Sun<br>9am<br>10am<br>11am | Mon | Tue | Wed   | Thu              | Fri               | <u>MGMT-633-</u>       | MGM    |

### **Step 10: Confirm registration**

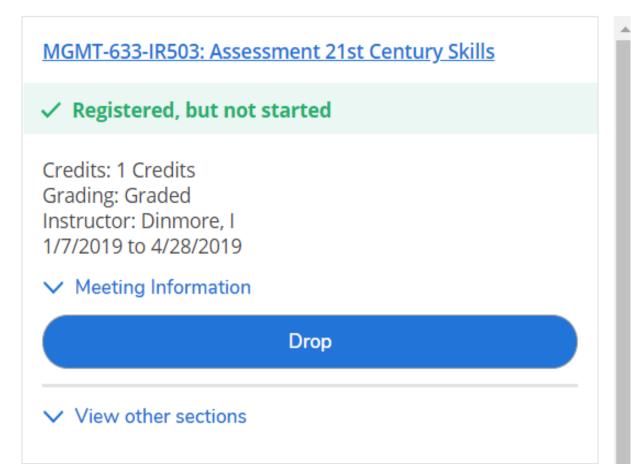

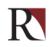

### **Common Registration Issues: Planning Placeholders**

#### If students click "Add Course to Plan" instead of "Add Section to Plan", Student Planning will only add a placeholder.

| Study and critical an<br>topics such as perso<br>Addresses goals of e | man Resources Managemer<br>alysis of theory and practice of the hun<br>nnel policies, workforce diversity, HR p<br>quity, efficiency, and effectiveness in a<br>se is planned. | nan resource/personnel function in moc<br>ractices, employee discipline, health and | Add Course to Plan<br>lern, complex organizations. Includes<br>I safety, and collective bargaining. | <ul> <li>"Add Course to Plan"</li> <li>MGMT-674: Human Resources Management</li> <li>View other sections</li> </ul>                     | × |
|-----------------------------------------------------------------------|----------------------------------------------------------------------------------------------------|-------------------------------------------------------------------------------------|----------------------------------------------------------------------------------------------------|----------------------------------------------------------------------------------------------------|---|
| Requisites:<br>None<br>View Availabl                                  | e Sections for MGMT-674                                                                                                    |                                                                                     | ^                                                                                                   | "Add Section to Plan"<br><u>MGMT-674-UC41: Human Resources</u><br><u>Management</u>                                                     | × |
| Business Fall :                                                       |                                                                                                    |                                                                                     |                                                                                                    | ✓ Planned                                                                                                    |   |
| Human Resou                                                           | Times<br>T 6:00 PM - 10:00 PM<br>10/30/2018 - 12/18/2018                                                                                                    | Locations<br>Redlands, Hentschke Hall 102<br>TEC<br>Lecture                         | Add Section to Schedule Instructors Hammond, J                                                      | Credits: 4 Credits<br>Grading: Graded<br>Instructor: Golter, J<br>1/7/2019 to 4/28/2019<br>Seats Available: 18<br>V Meeting Information |   |

### **Common Registration Issues: Notifications**

# Account holds are found on the top right corner as well as on the notification bar.

| Daily Work • Advising • Advising Overvie |                               |                           |                       |             |                   | Advi  | stration Ho    | old: Contact your Student S |
|------------------------------------------|-------------------------------|---------------------------|-----------------------|-------------|-------------------|-------|----------------|-----------------------------|
| Advisee Details                          |                               |                           |                       |             |                   | Advis |                | or courses                  |
|                                          |                               |                           |                       |             | C                 |       | Registr        | ration Advisor Approval     |
|                                          |                               |                           |                       |             |                   |       | F              | Review Complete             |
|                                          |                               |                           |                       |             |                   |       |                |                             |
|                                          |                               |                           |                       |             |                   |       |                |                             |
| Notifications 1                          |                               |                           |                       |             |                   |       |                |                             |
| Notifications 1                          | Details                       |                           |                       |             |                   |       | Link           |                             |
|                                          | Details<br>Please call your S | 55M at 909-748-8          | 3924.                 |             |                   |       | Link           |                             |
| Title                                    | Please call your S            | 55M at 909-748-8<br>Notes | 3924.<br>Plan Archive | Test Scores | Unofficial Transc | ript  | Link<br>Grades | Graduation Application      |

#### **Common Registration Issues: Not Clicking "Register Now"**

When students haven't clicked "Register Now", you will notice that there is no green check mark next to the course registration(s) and it doesn't state "Registered, but not started"

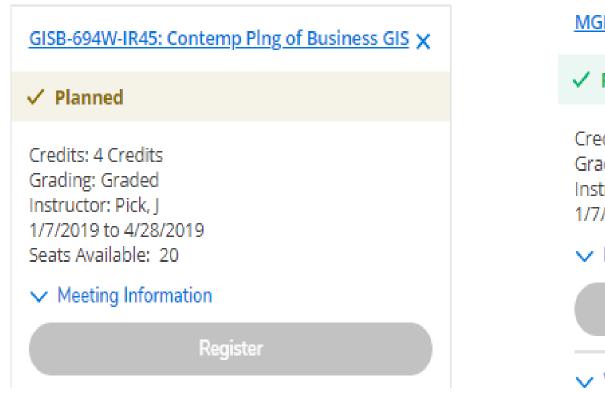

MGMT-633-IR503: Assessment 21st Century Skills

Registered, but not started

Credits: 1 Credits Grading: Graded Instructor: Dinmore, I 1/7/2019 to 4/28/2019

✓ Meeting Information

Drop

View other sections

#### **Common Registration Issues: Don't know what to Register for**

#### If you don't know what to Register for:

- Find your Schedule of Instruction or custom schedule made for you
- Review "Progress" screen to see courses needed
- If you don't have a schedule please contact your Student Services Manager

**NOTE:** School of Business courses are 8 weeks in length <u>and</u> each semester is 16 weeks in length. Therefore, a full semester course load is two courses each semester (1 course the first 8 weeks and 1 course the last 8 weeks).

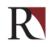

#### **Common Question**

When does my course meet?

Am I taking 2 courses at once?

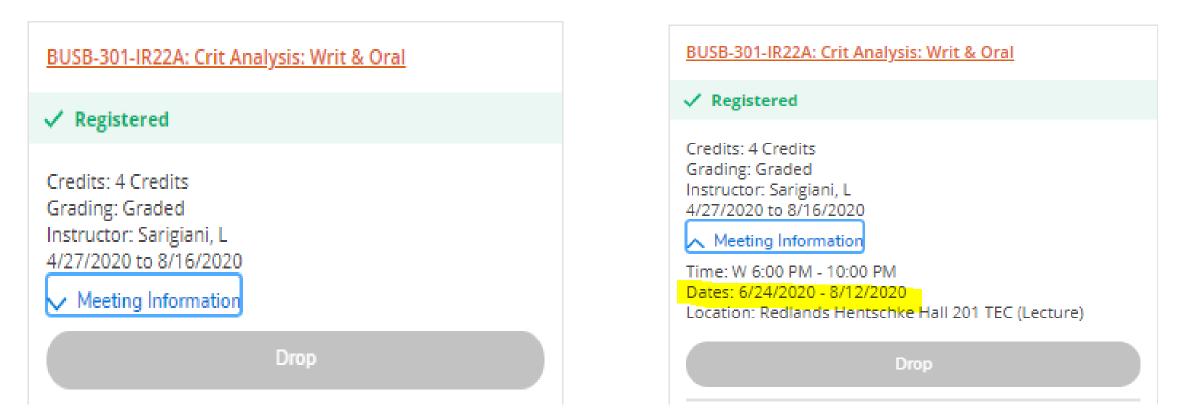

#### **Common Question**

#### Why does my class meet 2 nights a week?

| <ul> <li>View other sections</li> </ul>                       | <b>^</b> | Sun | Mon |               | Tue           |               | Wed | Thu                                      |            | Fri | Sat |
|---------------------------------------------------------------|----------|-----|-----|---------------|---------------|---------------|-----|------------------------------------------|------------|-----|-----|
|                                                               | 11am     |     |     |               |               |               |     |                                          |            |     |     |
| 3USB-370-IV18: Managing Quality & Operations                  | 12pm     |     |     |               |               |               |     |                                          |            |     |     |
| / Registered, but not started                                 | 1pm      |     |     |               |               |               |     |                                          |            |     |     |
| Fredits: 4 Credits<br>Grading: Graded<br>nstructor: Hayath, I | 2pm      |     |     |               |               |               |     |                                          |            |     |     |
| 3/31/2020 to 12/20/2020                                       | 3pm      |     |     |               |               |               |     |                                          |            |     |     |
| ∧ Meeting Information                                         |          |     |     |               |               |               |     |                                          |            |     |     |
| Fime: Th 6:00 PM - 10:00 PM<br>Dates: 10/29/2020 - 11/19/2020 | 4pm      |     |     |               |               |               |     |                                          |            |     |     |
| ocation: Riverside (Online)                                   | 5pm      |     |     |               |               |               |     |                                          |            |     |     |
| Time: T 6:00 PM - 10:00 PM                                    |          |     |     |               |               |               |     |                                          |            |     |     |
| 0ates: 11/24/2020 - 11/24/2020                                | 6pm      |     |     | BUSB-<br>330- | BUSB-<br>370- | BUSB-<br>433- |     | BU BU BU BU BU BU BU BU BU BU BU BU BU B | U BU BU    |     |     |
| .ocation: Riverside (Online)                                  | 7pm      |     |     | <u>IV22</u>   | <u>IV18</u>   | <u>IV20</u>   |     | IRZ IRZ IRZ IRZ                          | R2 IV1 IV1 |     |     |
| ime: Th 6:00 PM - 10:00 PM                                    |          |     |     |               |               |               |     |                                          |            |     |     |
| )ates: 12/3/2020 - 12/17/2020<br>ocation: Riverside (Online)  | 8pm      |     |     |               |               |               |     |                                          |            |     |     |
| ocation, Riverside (Omine)                                    |          |     |     |               |               |               |     |                                          |            |     |     |
| Drop                                                          | 9pm      |     |     |               |               |               |     |                                          |            |     |     |

#### **Need Help?**

For assistance with self-registration in Student Planning, please contact a <u>Campus</u> <u>Services Associate</u>.

For academic advising assistance, please contact your <u>Student Success advisor</u>.

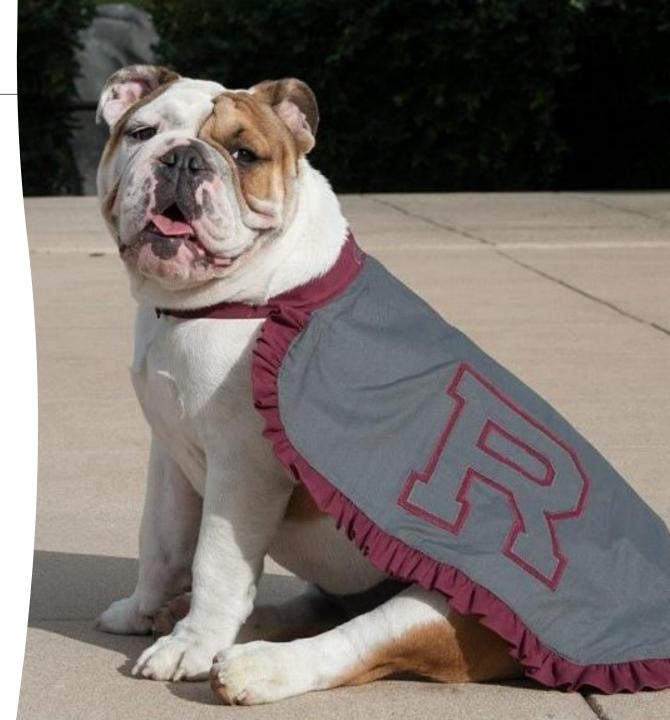

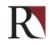